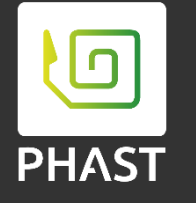

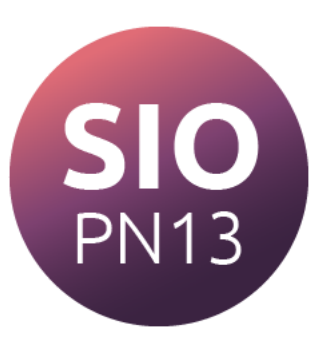

# **Outils du contrôle de conformité du standard PN13**

**Olivier BOUX**

**-**

**22 mars 2022**

П

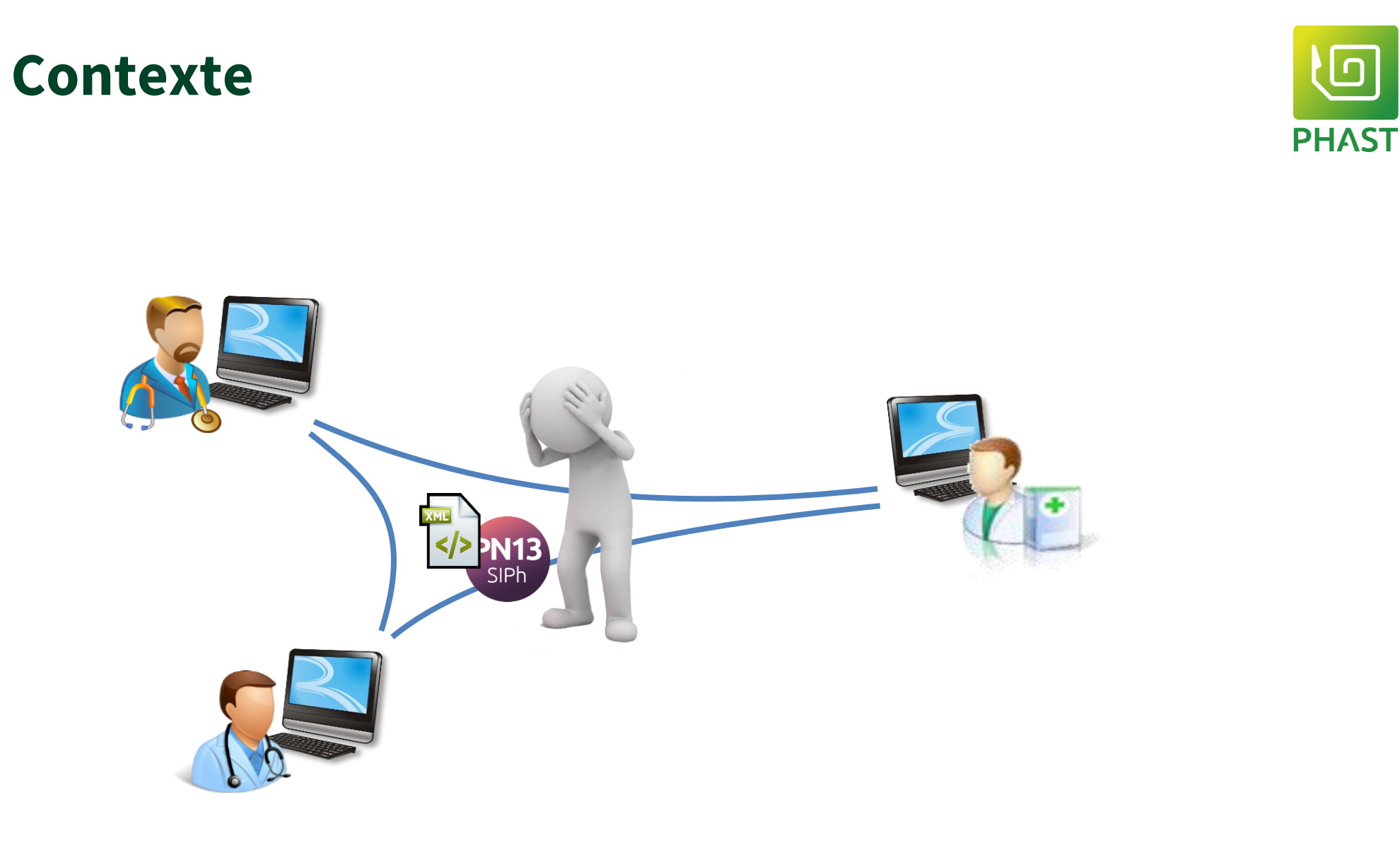

#### 22/03/2022

Formation SIOpn13 Copyright 2022 - PHAST

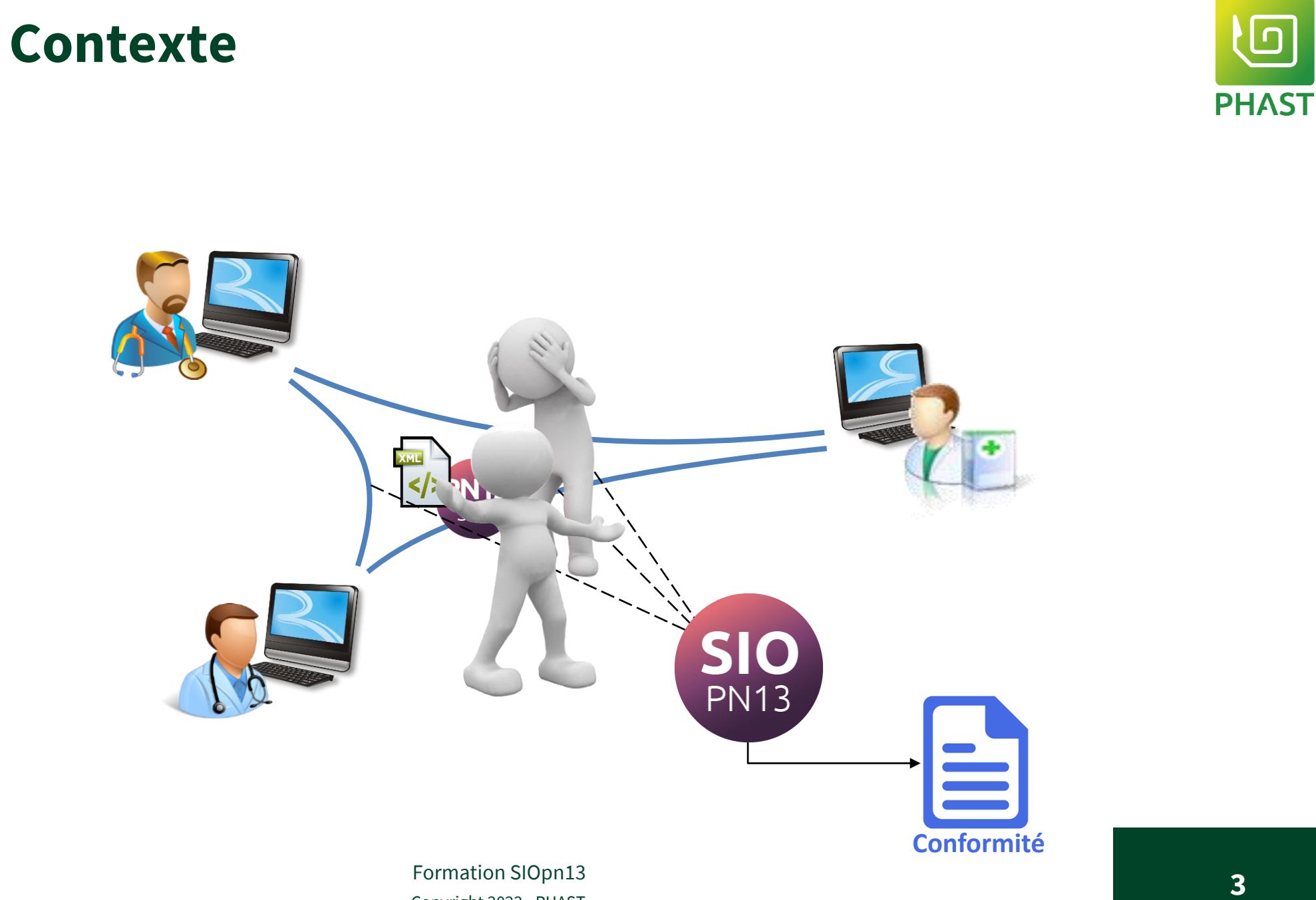

# SIO **PN13**

### **Les outils de référence**

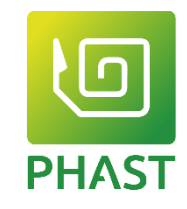

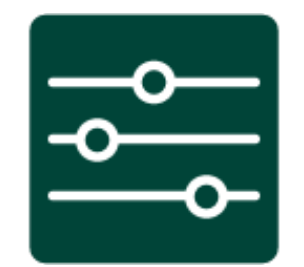

### **1. API de contrôle PN13-SIPh**

- Une application développée par Phast
- Contrôle de conformité syntaxique
- Contrôle de conformité sémantique globale ou contextuelle
- $-$  Accessible directement  $\rightarrow$  intégration dans un banc de tests

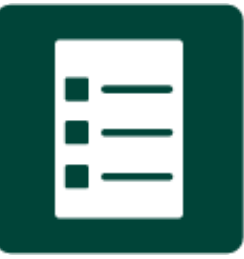

### **2. Livret de tests PN13-SIPh**

- Collection de cas d'usage de référence
- Spécifiés avec des caractéristiques précises
- Avec messages PN13-SIPh correspondant définis avec précision

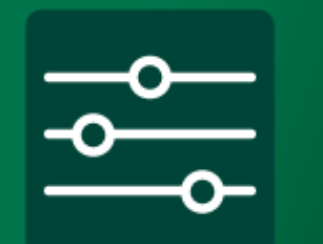

#### **Contrôleur**

### **API de contrôle PN13-SIPh**

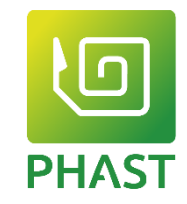

- Conformité syntaxique et sémantique globale
	- Syntaxe XML et schéma PN13-SIPh (XSD).
	- Sémantique portée par le schéma *Le code appartient-il au jeu de valeurs exigé par le standard ?*
- Conformité sémantique contextuelle
	- Sémantique portée par le cas d'usage du test *Le code a-t-il bien la valeur exigée par le cas d'usage ?*
	- Livret de tests : collection de cas d'usage de référence, avec, pour chacun, les valeurs attendues définies dans chaque Xpath du message
	- Seuls les cas d'usage de référence du Livret de test sont reconnus
- SUCCESS ou FAILED
	- + Non-conformités (Type de non-conformité et sa localisation dans le message)

**Rapport** 

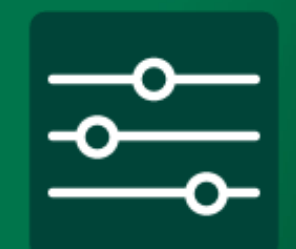

### **API de contrôle de conformité**

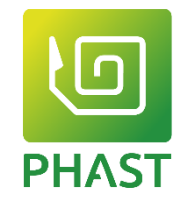

- Accès direct au contrôleur
- Pour intégration dans son propre environnement
	- ➔ L'éditeur gère le reporting des tests et leur traçabilité

- URL : <https://services.phast.fr/PN13Controller/PN13Service.svc>
- WSDL : <https://services.phast.fr/PN13Controller/ModelBasedValidationWS.wsdl>
- Schéma du rapport de validation

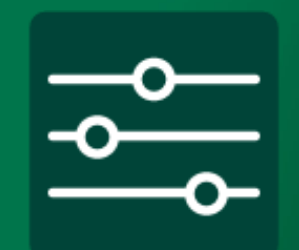

### **4 services**

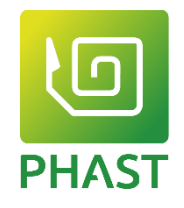

- **About** fournit la version du contrôleur.
- **GetListOfValidators** renvoie la liste des identifiants de validateurs disponibles.
	- Un seul identifiant de validateur « PN13 ».
- **ValidateDocument** permet de soumettre un document au validateur.
- **ValidateBase64Document** permet de soumettre un document encodé en base 64 au validateur.
- effectuent le même traitement

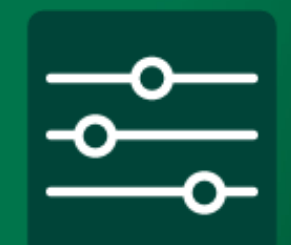

### **Contrôles effectués**

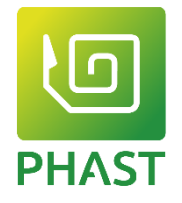

- **Conformité XML** (XML Bien formé)
	- Cette étape est bloquante.
	- Si le XML n'est pas bien formé, les étapes suivantes ne sont pas effectuées.
- **Conformité au schéma** courant (validation XSD)
	- Étape non bloquante, les éléments non valides sont ignorés pour la suite du traitement.
- **Conformité sémantique globale**
	- Non surcharge des nomenclatures obligatoires.
	- Présence des valeurs dans les nomenclatures obligatoires ou par défaut.
	- Lorsqu'une nomenclature par défaut a été surchargée, le contrôleur tente de localiser la nomenclature. En cas d'échec, une alerte est signalée.
- **Conformité sémantique contextuelle** (*optionnelle*)
	- Si un identifiant de cas d'usage de test est identifié (Attribut « *Phast-application* » de l'élément « *Messages* » dans le document PN13)
	- le contrôleur vérifie chacune des valeurs du cas d'usage qui doivent être identique aux valeurs du cahier de test.

### **Rapport**

- XML
- <detailedResult>
	- <DocumentWellFormed>
		- <Result> : le résultat de la validation XML.
	- <DocumentValidXSD>
		- <Result> : le résultat de la validation XSD.
	- <MDAValidation>
		- <Result> : les résultats de chaque test.
		- $\bullet$  <Result>  $\cdot$  « PASSED » ou échouée « FAILED »
		- En cas d'échec des l'éléments complémentaires indiquent les raisons de l'échec.
- <ValidationResultsOverview> : un résumé de validation.
	- <ValidationResultsOverview>
		- <ValidationDate>2018, 6 7</ValidationDate> <ValidationTime>09:51:17.6990963+02:00</ValidationTime> <ValidationServiceName>PN13 - Validation Service</ValidationServiceName>
		- <ValidationEngine>Gazelle PN13 Validation</ValidationEngine>
		- <ValidationTestResult>FAILED</ValidationTestResult>
		- <ValidationServiceVersion>1.0.0</ValidationServiceVersion>
		- </ValidationResultsOverview>

- <DocumentWellFormed> <Result>PASSED</Result> </DocumentWellFormed>

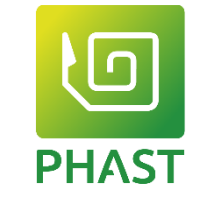

Copyright 2022 –PHAST **22/03/2022 12/03/2022 12/03/2022 12/03/2022 12/03** Formation SIOpn13

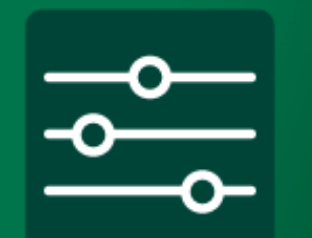

### **Rapport: Validation XSD**

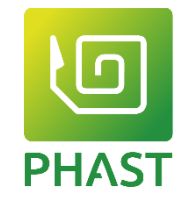

- <DocumentValidXSD>
	- $<$ XSDMessage $>$ 
		- <Severity>Error</Severity>
		- <Message>L\'élément \'http://www.phast.fr/SIPhII:Indication\' ne peut pas contenir un élément enfant \'http: <columnNumber>3541</columnNumber>
		- <lineNumber>1</lineNumber>
		- $\langle$ /XSDMessage>
	- $<$ XSDMessage $>$ 
		- <Severity>Error</Severity>
		- <Message>L\'élément \'http://www.phast.fr/SIPhII:Indication\' ne peut pas contenir un élément enfant \'http:
		- <columnNumber>3836</columnNumber>
		- <lineNumber>1</lineNumber>
		- $\langle$ /XSDMessage>
		- <Result>FAILED</Result>
	- <nb0fErrors>2</nb0fErrors>
	- <nbOfWarnings>0</nbOfWarnings>
- </DocumentValidXSD>

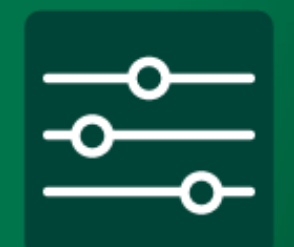

### **Rapport : Validation sématique**

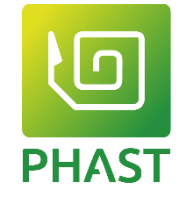

- <MDAValidation>
	- <Note> ou <Warning> ou <Error>
		- <Test> : l'élément testé
		- <Location> : son XPath
		- <Description>: information produite
	- <Result> : résultat de la validation sémantique PASSED ou FAILED

```
<MDAValidation>
```
- $+$  <Note>
- $+$  <Note>
- $+$  <Note>
- $+$  <Note>  $-$  <Warning>
	- <Test>Id prescripteur</Test>
	- <Location>Messages/M\_Prescription\_médicaments/Prescription/Elément\_prescr\_médic/Id\_prescripteur/</Location> <Description>Aucune nomenclature fournie.</Description>

</Warning>

- $+$  <Note>
- $+$  <Note>
- $-$  <Error>
	- <Test>Code\_composant\_1</Test>
	- <Location>Messages/M\_Prescription\_médicaments/Prescription/Elément\_prescr\_médic/Composant\_prescrit[1]/Code\_composant\_1/</Location> <Description>Valeur '3400899999999 absente de la nomenclature 'SIPh-CIO\_UCD'</Description>
- </Error>
- $-$  <Note> <Test>Unité</Test>
	- <Location>Messages/M\_Prescription\_médicaments/Prescription/Elément\_prescr\_médic/Composant\_prescrit[1]/Quantité\_composant\_prescrite/Uni <Description>Valeur 'flac' présente dans la nomenclature 'SIPh-Unité'</Description>

#### **22/03/2022 1** Formation SIC **111** Formation SIC **111** Formation SIC **111** Formation SIC **111** Formation SIC **111** Formation SIC **111** Formation SIC **111** Formation SIC **111** Formation SIC **111** Formation SIC **111** Forma

- 
- 
- 

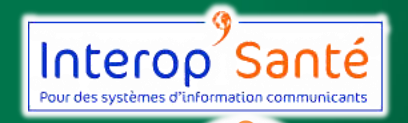

**Cazelle** 

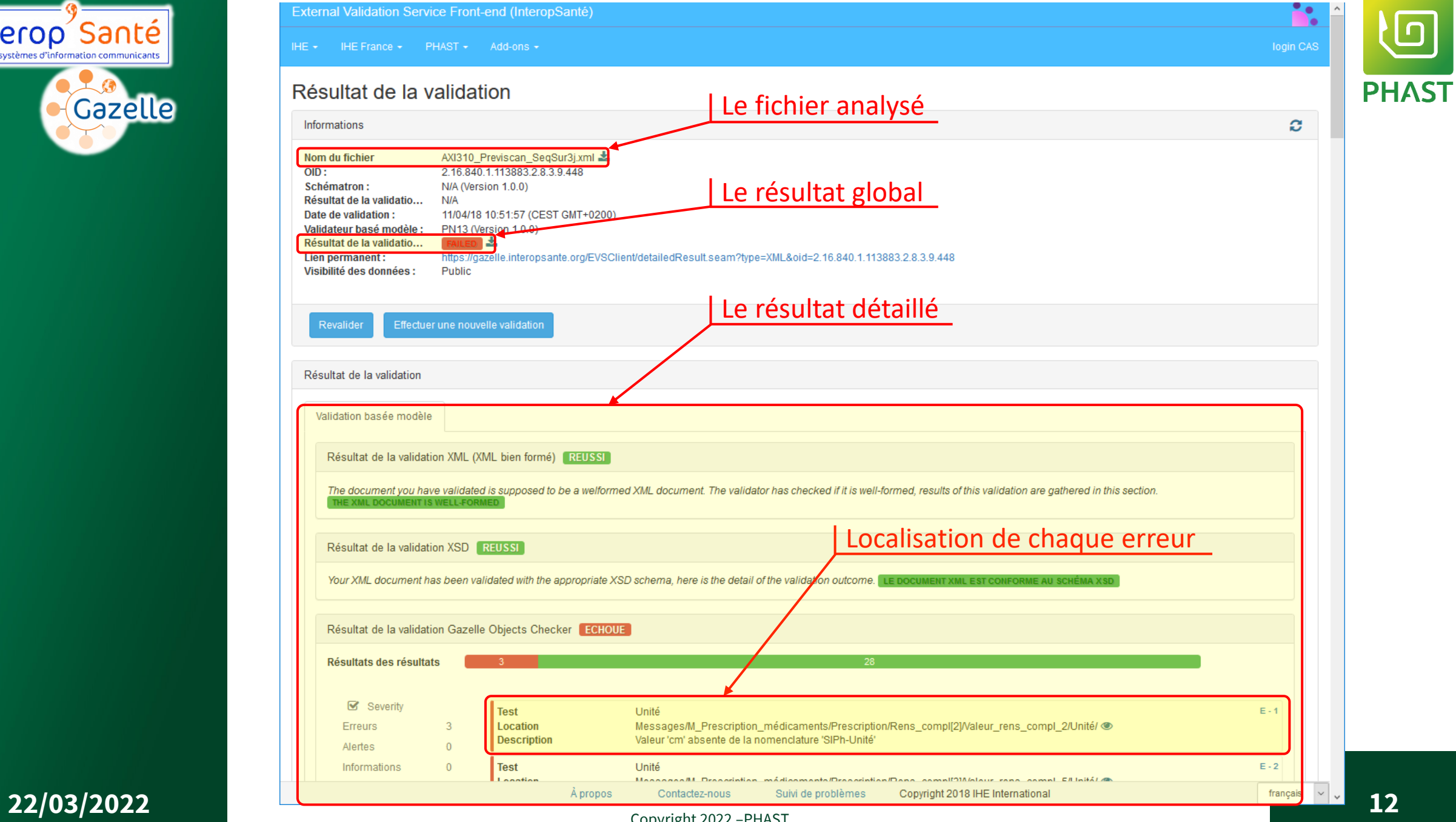

Copyright 2022 –PHAST

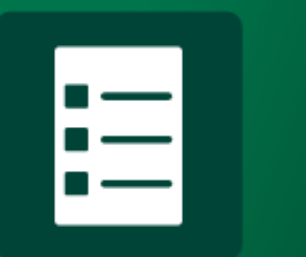

#### **jeu de test v1**

### **Livret de tests PN13-SIPh**

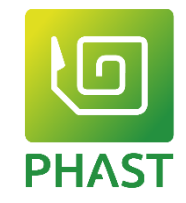

#### Une ligne de prescription initiale

- 1. Composition du médicament prescrit
	- a) Spécialité
	- b) Un médicament / Un mélange (perf ou PSE)
	- c) Quantité en nb UCD / masse de principe actif  $(mg)$  / volume  $(mL, dose_kg)$
- 2. Posologie du médicament prescrit
	- a) Horaires de prise : 7h-12h-18h / matin, midi, soir
	- b) Fréquence: TLJ / 1j/2 / Lu-Me-Ve / 05 du mois / dernier Ve du mois  $4x/$ j / 21j/28
	- c) Dose en nb d'unités de présentation (cpr, amp, flac) / <del>masse</del> / <del>volume</del> / <del>débit</del>
	- d) Durée de la prise
	- e) Conditionnelle : si besoin + max/prise + max/24h + Tmin entre 2 prises
- 3. Modalité particulière : « par sonde gastrique »
- 4. EPP (contrôles de sécurité) : poids, taille, surface corporelle (id=codes LOINC)

**58 cas d'usage**

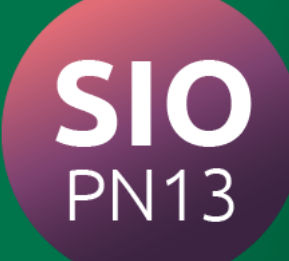

**jeu de test v…** 

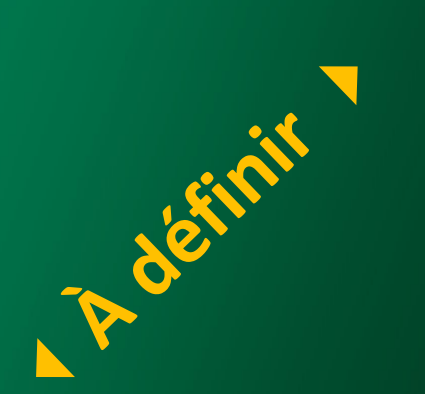

## **Évolution du jeu de test**

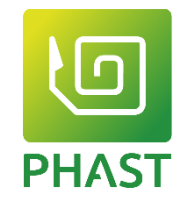

- Une ligne de prescription initiale
	- matin, midi, soir
	- dose en quantité ou volume de la composition (mg, mL)
	- dose en débit de principe actif (mg/h)
	- injectables complexes
- Séquence de messages de prescription
	- Suspension puis reprise
	- Prescription initiale puis arrêt de la ligne
	- Prolongation d'une prescription initiale
	- Prescription initiale puis modification de la ligne

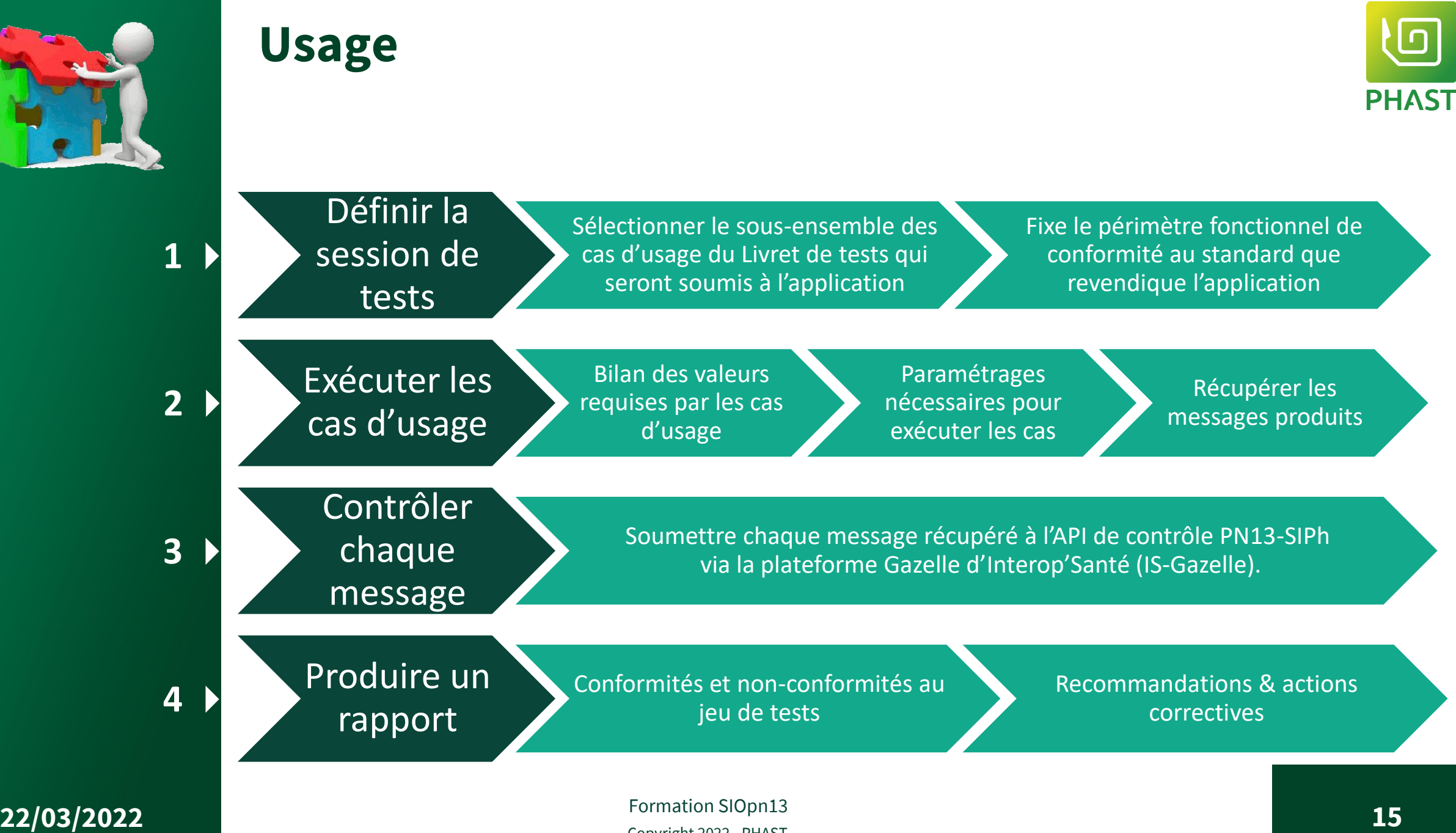

Copyright 2022 –PHAST

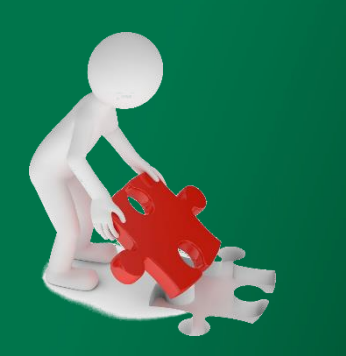

## **Contrôle sémantique contextuel**

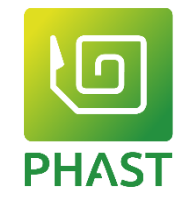

- Identification du cas d'usage
- Date**s**-heure**s** de référence
- Unité d'hébergement, unité de responsabilité médicale
- Identité du patient et du séjour
- Identité du prescripteur

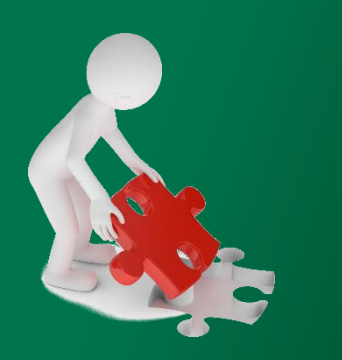

## **Contrôle sémantique contextuel**

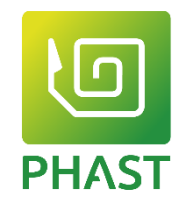

- Identification du cas d'usage
	- attribut *Phast-application* de **<Messages>**
- Dates-heures de référence
	- Seule variable : « *aujourd'hui* » = le jour où est réalisé le test
	- Paramètres fixés
		- heure de prescription : 15h00, quel que soit l'horaire de réalisation du test
		- durée de la prescription (en jours) : 8 pour la plupart, jusqu'à 90 (« longue durée »)
		- horaires doses : 7h00, 18h00, 10h00, 22h00, 16h37, selon les cas d'usage
	- ➔ DH\_prescription : *aujourd'hui* 15h00 (quel que soit l'horaire de réalisation du test)
	- → DH\_début\_prescrite : aujourd'hui + heure de prescription (ie. aujourd'hui 15h00)
	- → DH\_fin\_prescrite : DH\_début\_prescrite + durée prescription
	- → DH\_début (effective) : première DH >= DH\_début\_prescrite
	- ➔ DH\_fin (effective) : dernière DH < DH\_fin\_prescrite (ie. *borne exclue*)

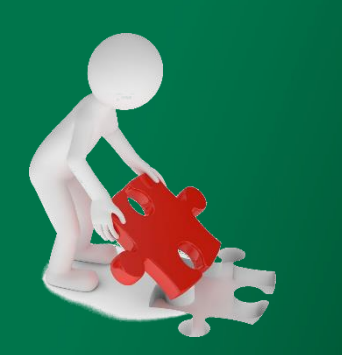

## **Contrôle sémantique contextuel**

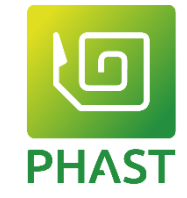

- Unité d'hébergement, unité de responsabilité médicale
	- Égales et fixée à la valeur « 2701 » (texte de 4 digits)
	- Nomenclature locale : doit être déclarée (schéma), non contrôlée
- Identité du patient : fixée, paramétrique du cas d'usage
	- Syntaxe : *IdCasUsage-nomDeLaBalise*
	- Balises Patient
		- **<IPP>** paramétrique, exemple = **PC001-Ipp**
		- **<Nom\_usuel>** paramétrique, exemple = **PC001-Nom\_usuel**
		- **<Nom\_naissance>** paramétrique, exemple = **PC001-Nom\_naissance**
		- **<Prénoms>** paramétrique, exemple = **PC001-Prénoms**
		- **<Date\_naissance>** fixée, 01/01/2000 = **20000101**
		- **<Sexe>** fixe, mâle = **M**
		- **<DI>** vide ou absente car DI local, valeur par défaut
	- Balises Séjour
		-
		- **<Id\_séjour>** paramétrique, exemple = **PC001-Id\_séjour**
		- **<DI\_séjour>** vide ou absente car DI local, valeur par défaut

#### Pb si doit être strictement numérique

18

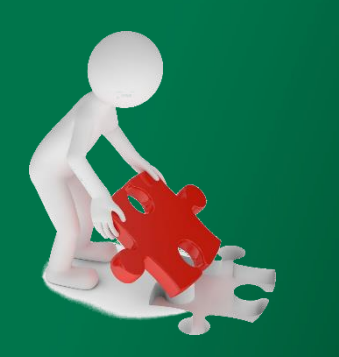

## **Contrôle sémantique contextuel**

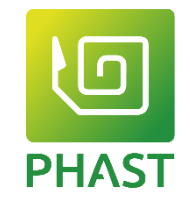

- Identité du prescripteur : fixée, toujours la même
	- **<Identifiant> 1234567**
	-
	- **<Nom\_usage> HAULOG**
	- **<Prénom\_usage> BOB**
	-
	- **<Titre> Pr**
	-
	-

– **<Domaine\_identification>** vide ou absente car DI local, valeur par défaut

– **<Civilité>** ignorée, non contrôlée

– **<Nom\_famille>** ignorée, non contrôlée – **<Prénoms>** ignorée, non contrôlée

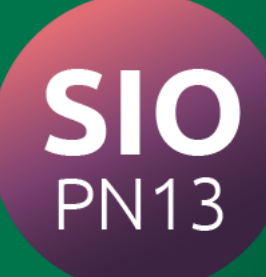

### **Droit d'usage des Outils de Contrôle**

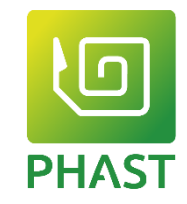

- Outils = API de contrôle + Livret de tests
- Propriété de Phast, déposé à l 'APP
- L'usage du Livret de tests est réservé
	- Aux éditeurs membres de la communauté SIPh
	- Pour un usage interne (développement, promotion)

# **PHAST**

### **Accompagnement des MOA**

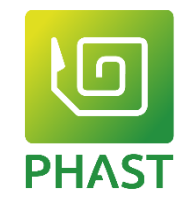

- PHAST + service communication
- Contexte
	- Exécution des marchés : MOM-VA-VSR
	- Convergence des GHT /circuit du médicament
- Prestation
	- Plan de test
	- Audit / Arbitrage

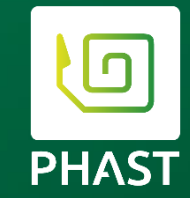

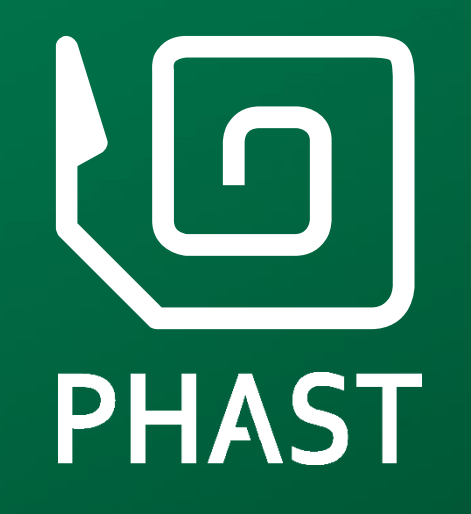

01 82 83 90 10 www.phast.fr

Copyright 2022 - PHAST